知 Typical Configuration Of BGP Route Reflector on AR28、AR46 Series Rout ers

**[沈杨豪](https://zhiliao.h3c.com/User/other/0)** 2007-09-19 发表

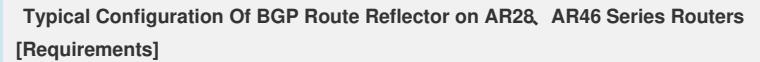

Routers A,B and C are located in AS 100. Router B is the route reflector (RR). **[Networking diagram]**

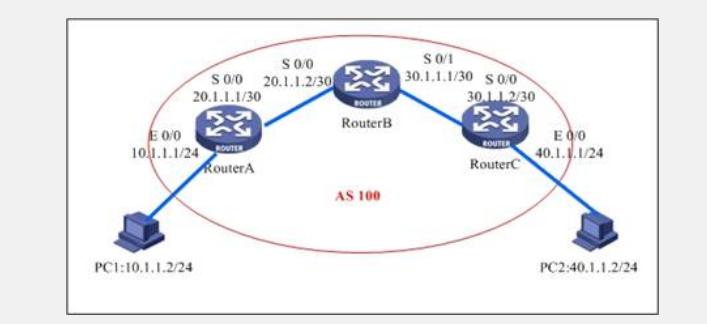

**[Configuration script]**

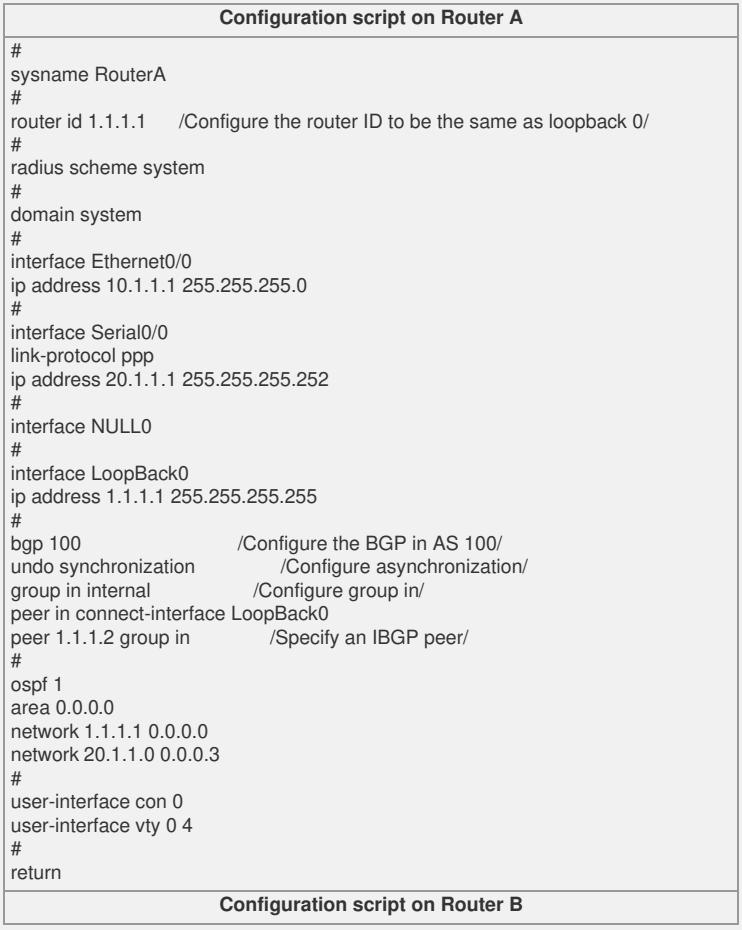

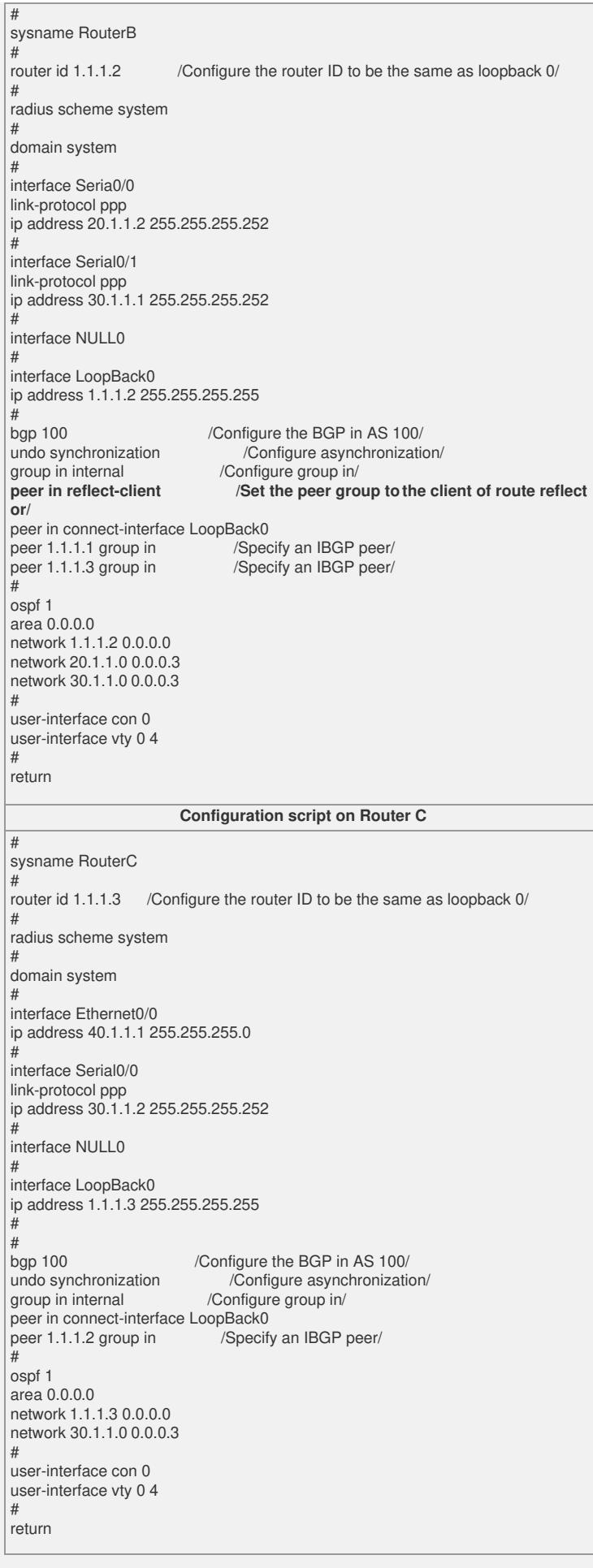

## **[Verification]**

Establish IBGP peer relationships between Routers B and A and between Routers B and C. No IBGP peer relationship is established between Router A and Router C. [RouterB]disp bgp peer

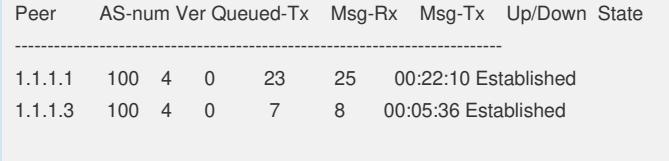

## **[Tip]**

The configuration of route reflector differs only on the reflector, but not the client.